# worker\_path\_map

# **Synopsis**

```
worker_path_map =
    "pathA" = "pathB"
    ...
}
```

Specify the path translation map for a worker. Any job that supports path translation (have the convert\_path job flag set, or any pyCmdline, pyCmdrange, or AppFinder jobs) will have pathB substituted for pathA when the job runs on the worker.

### **Syntax**

- One key/value pair per line.
- All key/value pairs are defined with an = (equals) sign. The space before and after the equals sign is optional. The leading whitespace is
  optional.
- All values must be quoted with double-quotes.
- The closing brace must be on a new line.
- Backslashes must be escaped by preceding with another backslash, i.e. "\\"

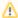

The mappings are applied in order, so we recommend that you provide the " / = \\" or " \ \ = /" mappings as either the first or last entries in the map.

# **Examples**

#### Windows worker:

```
worker_path_map = {
    "/Volumes/farm" = "//Server/farm"
    "/Users/jburk" = "Z:"
    "/Users/jburk/test" = "Y:"
    "/tmp" = "C:/temp"
    "/" = "\\"
}

OS X / Linux worker:

worker_path_map = {
    "\\" = "/"
    "//Server/farm" = "/Volumes/farm"
    "Z:" = "/Users/jburk"
    "Y:" = "/Users/jburk/test"
    "C:/temp" = "/tmp"
}
```

#### **Defaults**

None.

## See Also

AppFinder Jobs

AppFinder Jobs: using Non-Default Install Paths